## **ESTADO DE SANTA CATARINA** PREFEITURA MUNICIPAL DE OTACILIO COSTA

CNPJ: 75.326.066/0001-75 Av. Vidal Ramos Júnior, 228 88540-000 - Otacílio Costa - SC C.E.P.

## PREGÃO ELETRÔNICO Nr.: 29/2021 - PE

Folha: 1/1

## TERMO DE HOMOLOGAÇÃO DE PROCESSO LICITATÓRIO

O(a) Prefeito Municipal, FABIANO BALDESSAR DE SOUZA, no uso das atribuições que lhe são conferidas pela legislação em vigor, especialmente sob Lei nº 10.520/02 e em face aos princípios ordenados através da Lei nº 8.666/93 e alterações posteriores, a vista do parecer conclusivo exarado pelo Pregoeiro e sua equipe de apoio, resolve:

01 - HOMOLOGAR a presente Licitação nestes termos:

- a) Processo Nr. 88/2021
- b) Licitação Nr. 29/2021 PE
- PREGÃO ELETRÔNICO c) Modalidade.
- d) Data Homologação: 14/09/2021
- AQUISIÇÃO DE RETROESCAVADEIRA, FABRICAÇÃO 2021, PARA SECRETARIA DE TRANSPORTES, e) Objeto da Licitação OBRAS E SERVIÇOS URBANOS, CONFORME ESPECIFICAÇÕES MÍNIMAS CONSTANTES NOS ANEXOS I E II DESTE EDITAL

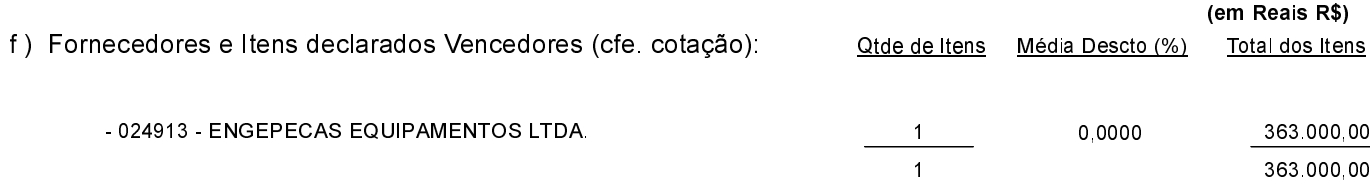

Otacílio Costa, 14 de Setembro de 2021.

FABIANO BALDESSAR DE SOUZA PREFEITO MUNICIPAL